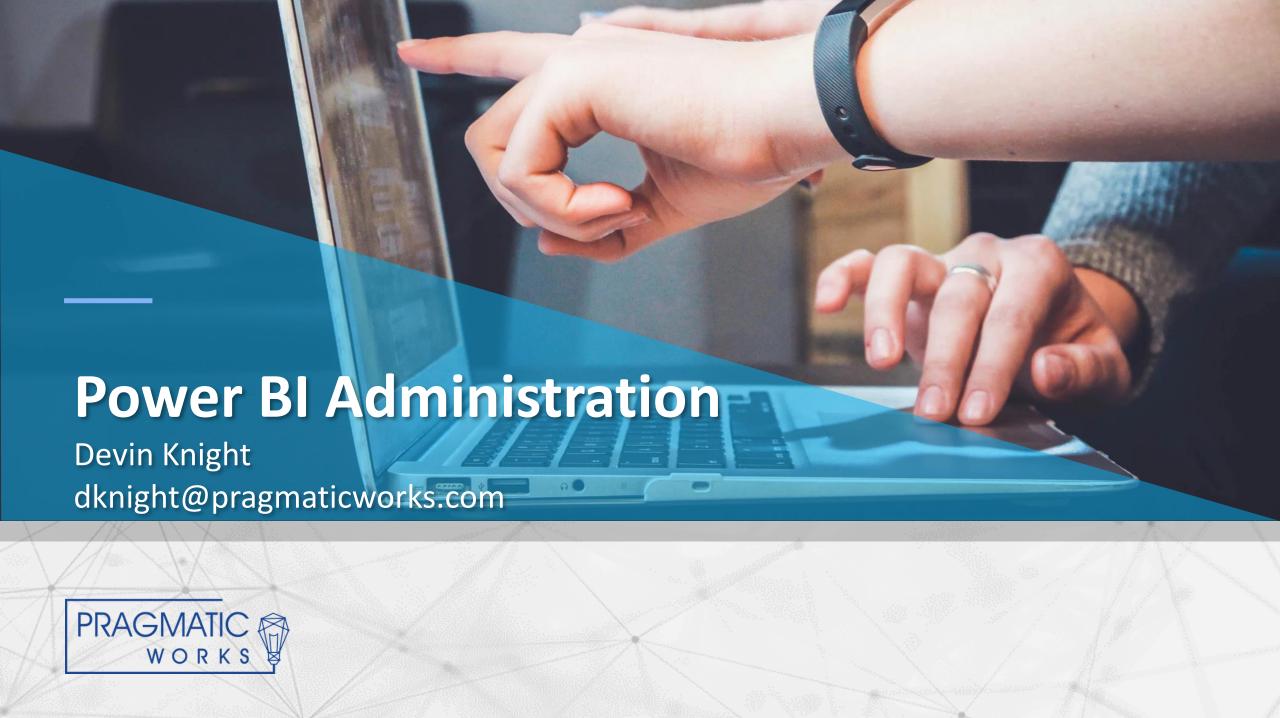

President, Pragmatic Works Training
Microsoft Data Platform MVP
Author of 7 books
Contributor JAX PUG
Blogs at DevinKnightSQL.com

Twitter: @knight\_devin DKnight@pragmaticworks.com

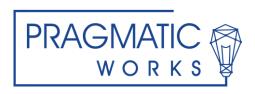

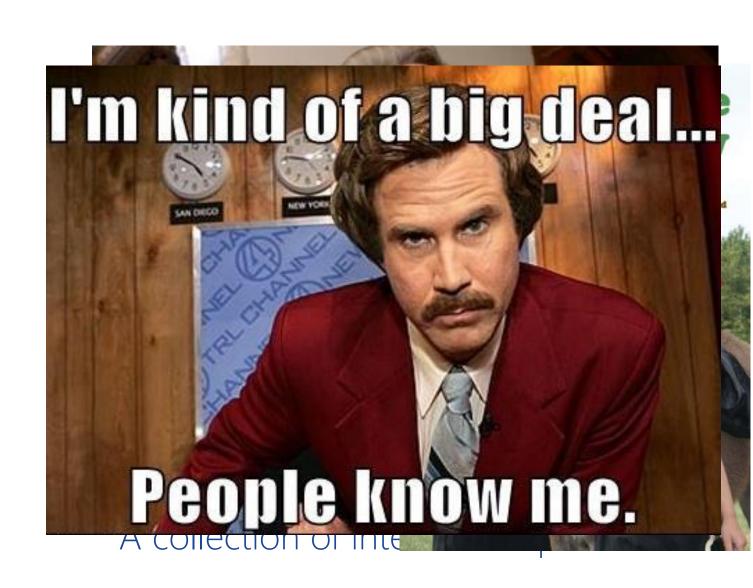

## Agenda

Deployment

**Collaboration and Sharing** 

Security

Data Refresh

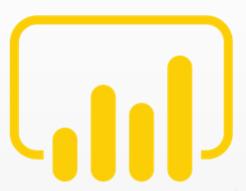

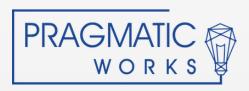

## **Deployment Methods**

#### Cloud Deployment

**Power BI Service** 

Dashboards included

Deploy to workspaces

Power BI Desktop (Publish)

#### On-Prem Deployment

Power BI Report Server

No Dashboards

Deploy to folders

Power BI Desktop (Save as)

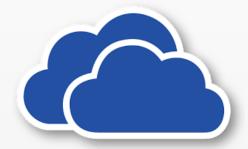

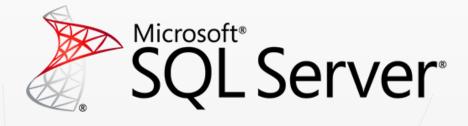

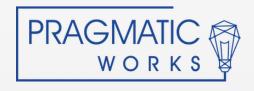

### **Cloud Deployment**

#### Workspaces

Virtual Container for Deployment

My Workspace

Have more than one person be an admin of your workspaces

Sharing and Collaboration... more on this later

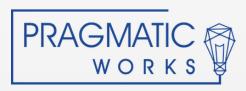

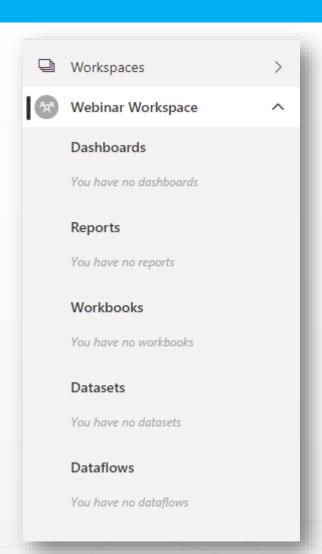

### Deploying to the Power BI Service

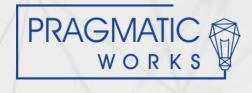

### **Sharing and Collaboration**

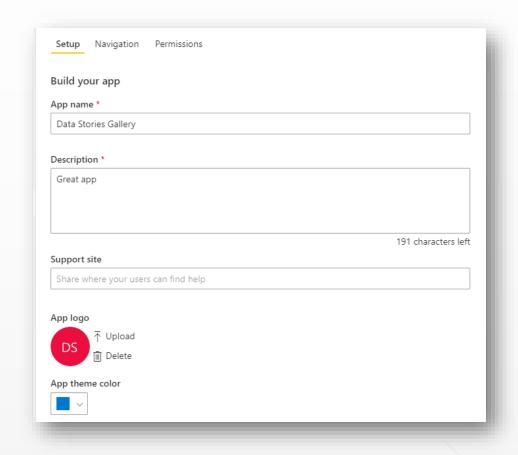

#### Power BI Apps

Distribution to whole organization, specific people, or groups.

PBI Users can easily install the apps

Requires Power BI Pro (unless Apps reside in PBI Premium)

Install automatically

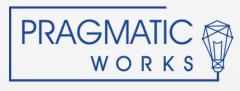

### **Sharing and Collaboration**

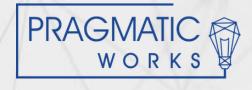

### Security

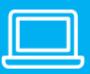

#### Create Role

In the Power BI Desktop define what the Role can do.

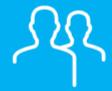

#### Assign Users or Groups

In the Power BI Service assign Users to the Role you created.

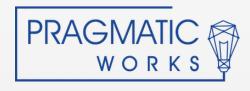

### **Basic Row Level Security**

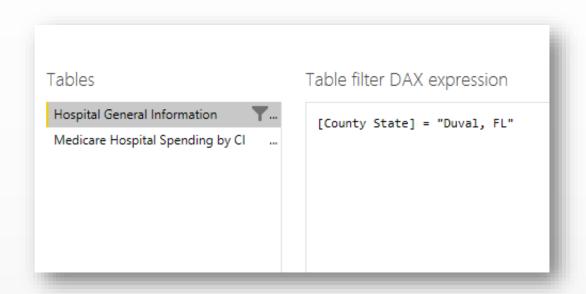

#### Configuration

Gives the ability to restrict specific rows of data from being viewed by your report users

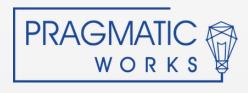

# Security

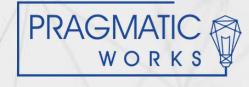

#### Data Refresh

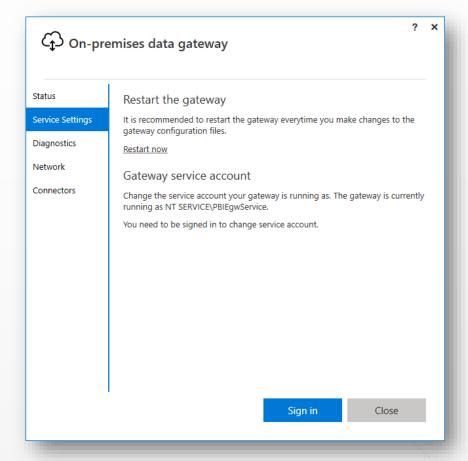

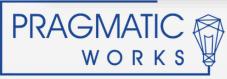

#### Setup

The process of loading the dataset with the most recent available data

#### **Data Gateway**

Needed for refreshing your on-prem data sources

Cloud data sources automatically refresh once an hour

### Data Refresh

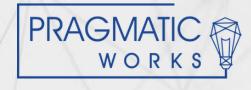